## SAP ABAP table WCB TCURC {Currencies + Text}

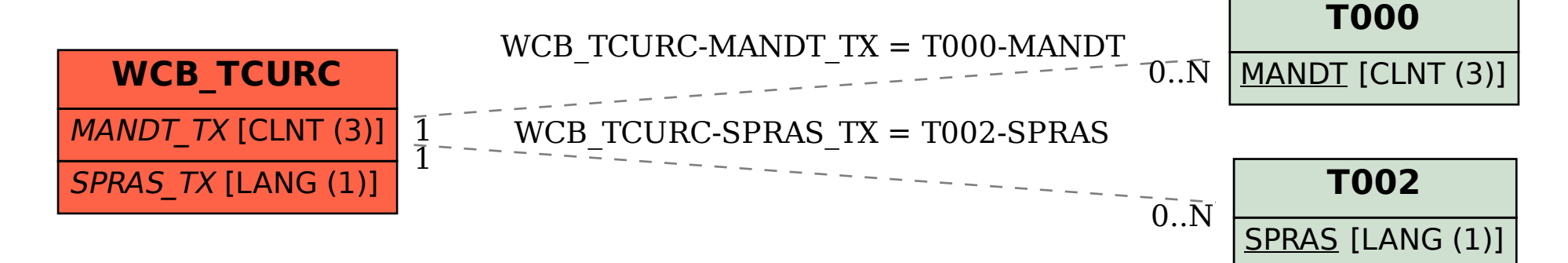